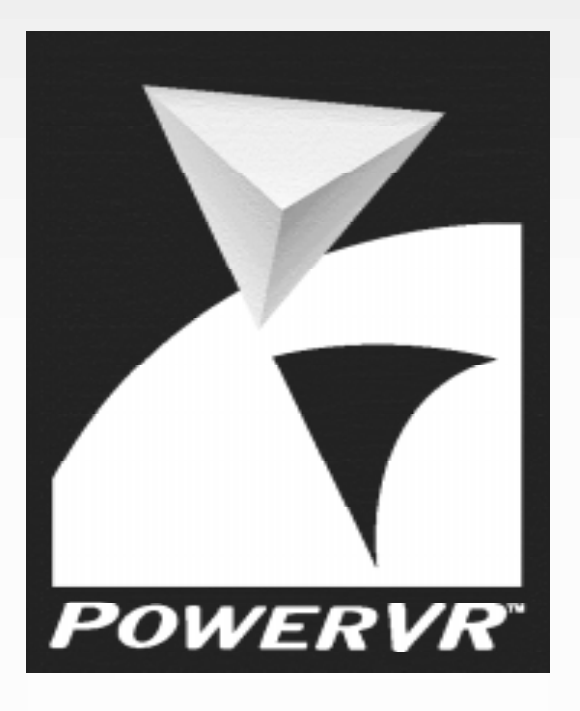

# **Portal Techniques for Sega's ® Next-Generation Console**

**Jayeson Lee-Steere GDC - March 18, 1999**

**VidcoLogi** 

**www.powervr.com**

NEC

### **Topics to be covered**

n**PowerVR2 Architecture**

**Very short overview of relevant hardware features**

- n **Part 1: Rendering Portal Special Effects Specifics on how to render special effects such as mirrors, "magic" windows and TV screens**
- n**Part 2: Portals for Visibility Determination**

**How to use portals as an efficient visibility determination method**

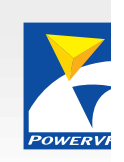

### **Overview of PowerVR2 Architecture**

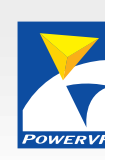

- n **Hardware renders an entire scene at once**
	- Not one triangle at a time
- n **Final screen pixels are calculated before being written to frame buffer.**
	- n **First, opaque polygons are processed.**
		- n**Only front-most ones are rendered.**
	- Second, translucent polygons are processed.
		- Visible ones are rendered.
		- n**Those occluded by opaque polygons are not.**
- n **Result**
	- n**Very efficient use of available fill rate**
	- n**Overdraw is "free"**

## **Part 1: Rendering Portal Special Effects**

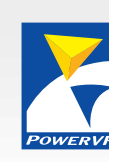

- n**A portal is a window looking into another world.**
- n**Terminology**

- n**Viewer World: world viewer is in**
- n**Portal World: world visible through portal**
- n **Portal Polygon: polygon representing window**
	- Can actually be multiple non-coplanar polygons
- **For mirrors, Portal World is just a different view of Viewer**

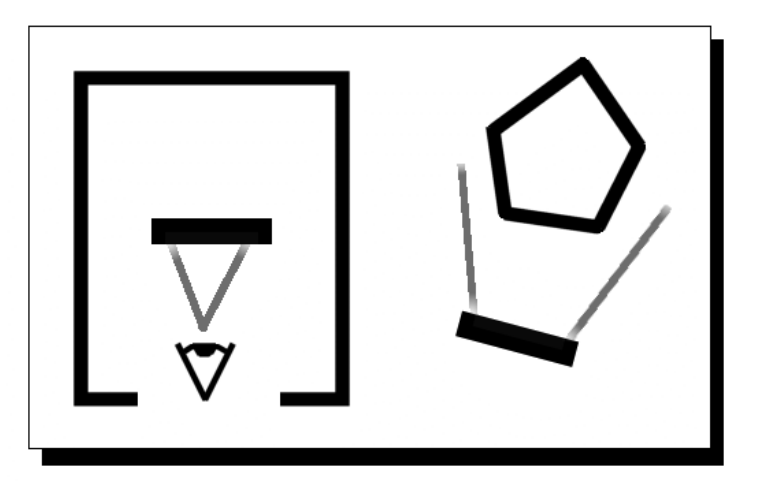

**Figure 1. "Magic" Window Figure 2. Mirror**

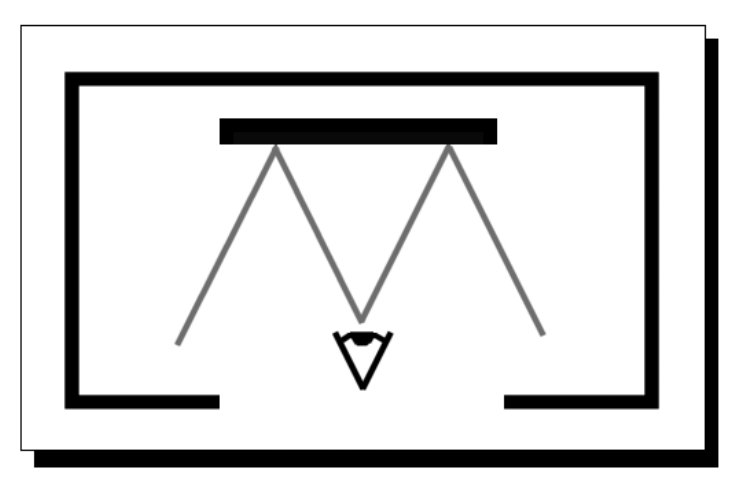

### **Common Technique: Depth Masking**

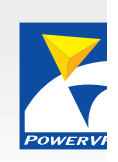

#### n**Steps**

- **1. Render portal world. Do not render objects behind portal polygon(s)**
- **2. Clear depth buffer.**
- **3. Render portal polygon(s) fully or partially translucent.**
- **4. Render viewer world.**

#### n**How It Works**

- n**Portal polygon(s) set values in the depth buffer.**
- n **This prevents parts of viewer world behind portal polygon(s) from being drawn.**

## **Common Technique: Depth Masking (cont.)**

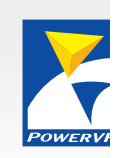

- n **But, on PowerVR2, polygons will be processed in incorrect order:**
	- **1. Portal world opaque polygons**
	- **2. Viewer world opaque polygons**
	- **3. Portal world translucent polygons**
	- **4. Depth clear (large translucent quad)**
	- **5. Portal polygon(s)**
	- **6. Viewer world translucent polygons**
- n**Step 2 needs to come after step 5.**
- n**We need to find a way to enforce rendering order.**

### **PowerVR2 Technique: Multiple Passes**

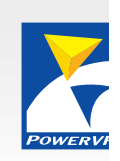

- n**Hardware can do multiple rendering passes.**
- n **Each pass has the following:**
	- n**Optional depth clear (free)**
	- n**Opaque polygons**
	- n**Translucent polygons**
- n **Enforces rendering order:**
	- n**In other words pass 2 is always processed after pass 1.**
	- … but some overdraw is no longer free.
- n **Rendering technique becomes:**
	- **1. Render portal world.**
	- **2. Start new pass with depth clear enabled.**
	- **3. Render portal polygon(s).**
	- **4. Render viewer world.**

### **PowerVR2 Technique: Render to Texture**

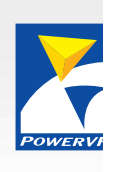

- n**Render as 2 separate 3D scenes:**
- n **Scene 1**
	- Portal World only
	- n**Rendered to a texture, not frame buffer**
- n **Scene 2**
	- n **Render portal polygon(s).**
		- n**Textured, using scene 1 as texture**
	- n**Render viewer world.**
- n **Technique useful for TV screens**
	- n**TVs need perspective mapping of portal world.**
- n **Also useful for holographic displays**
	- n**Image of portal world needs to be translucent.**

### **PowerVR2 Technique: "Simple" Portals**

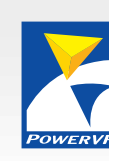

n **A simple portal is where no part of the Viewer World is ever drawn behind the portal polygon(s).**

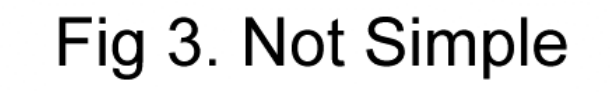

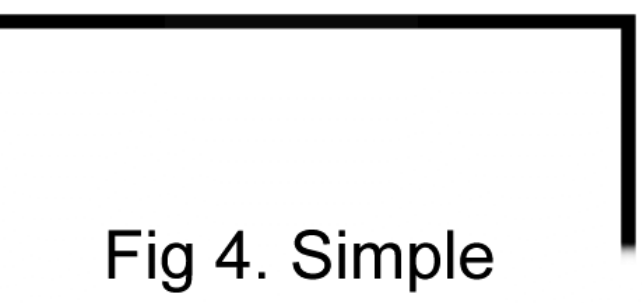

- n **Dependence on rendering order can now be avoided:**
	- **1. Render portal world**
	- **2. Render portal polygon(s), if not completely translucent.**
	- **3. Render viewer world.**
- n **Steps 2 and 3 need to rendered in front of step 1**
	- Achieved by scaling depth values
- n **Result is very efficient**
	- n**Takes full advantage of "free" overdraw**

### **Example: Scene from Unreal**

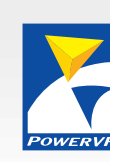

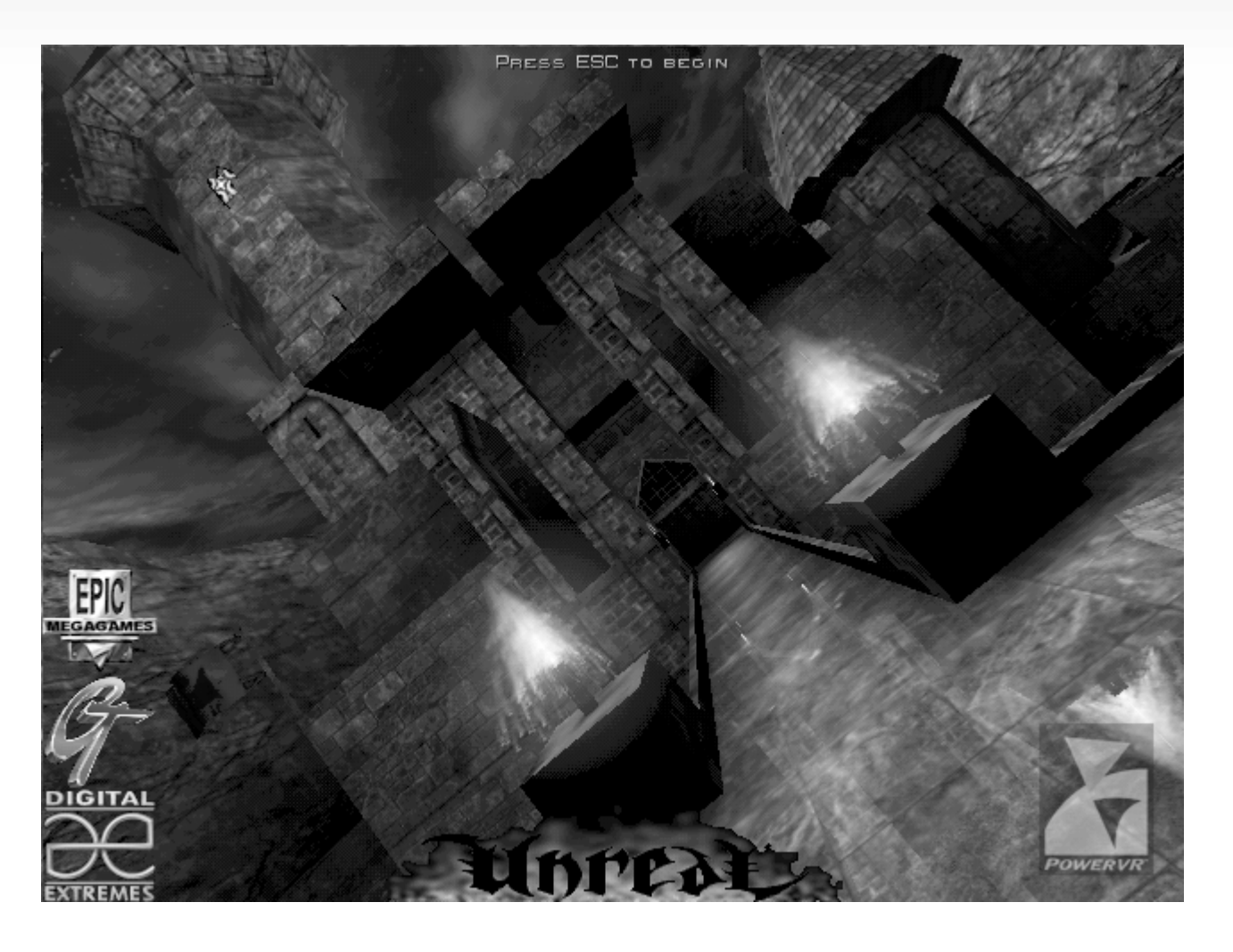

- n**Sky box is rendered as simple portal.**
- n**Reflective floor is rendered with multiple passes.**

## **Part 2: Portals for Visibility Determination**

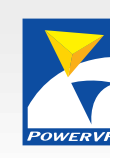

n **For visibility determination, portals are convex windows placed where mostly convex pieces of world geometry join.**

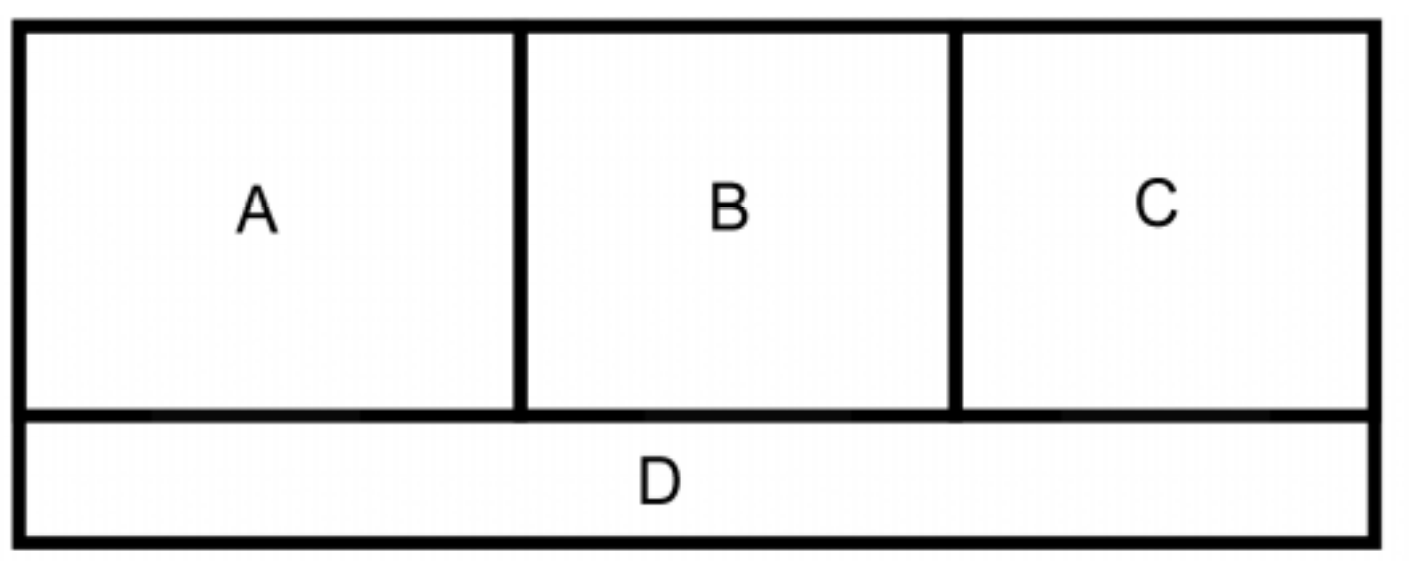

Fig 5. Top View of World With Portals

### **Best suited for:**

- n**Indoor environments**
- n**Closed outdoor environments (valleys, canyons)**
- n**NOT for open outdoor environments (flightsims)**

### **The Good and the Bad**

### **Bad**

- n **Overdraw can often be high.**
	- Caused by concave geometry
- n**Floating-point calculations can be intensive.**

#### **Good**

- n**PowerVR2 has "free" overdraw.**
- n **Calculations are mostly inner products.**
	- SH-4 CPU is super fast at these
- **\* So the console is well suited for this technique! \***

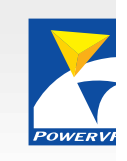

### **How it Works**

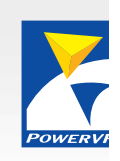

n**Calculate normalized bounding planes around portal to viewer.**

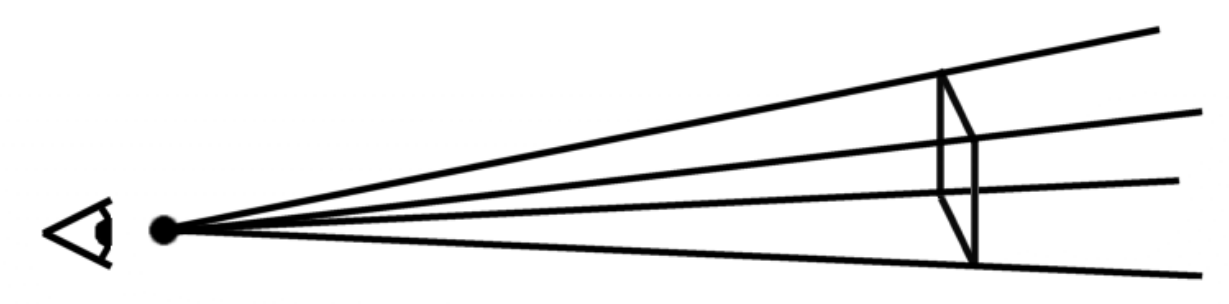

Fig 6. Portal Planes

- n**Planes should be in world coordinate system.**
- n **Visible objects are those that intersect the volume created by the planes.**

### **How it Works (cont.)**

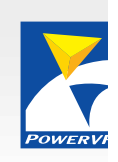

- n **Portals should be processed recursively, starting with those closest to the viewer.**
- n **View volume can be handled like other portal volumes.**
	- n**It should be processed first**
	- n**Takes care of trivial screen clipping**
- n**Each portal can be clipped against the last volume.**

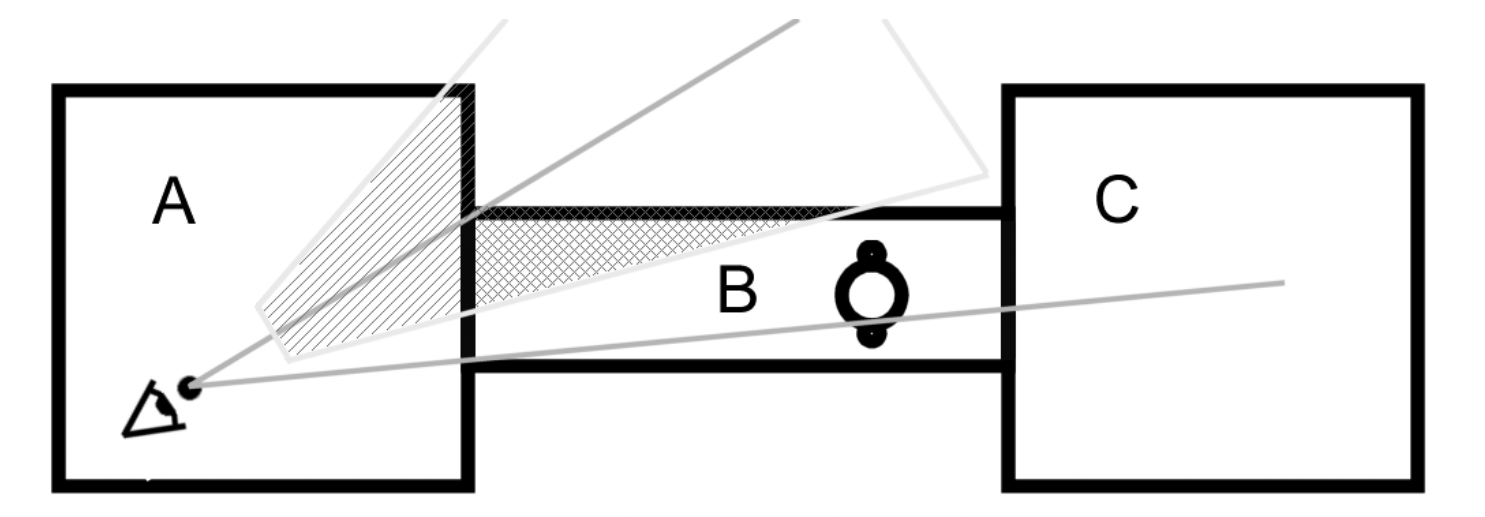

Fig 7. Processing Portals

### **Determining if a Polygon Intersects a Volume**

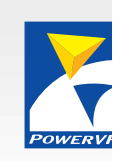

- n **For each volume plane:**
	- n**See if all vertices are on the "outside" of the plane.**
	- n**If so, polygon is not visible.**
	- n**If not (for all planes), treat polygon as visible.**
- n **Math: Inner product between vertex and plane**
	- n **Xv\*Xp + Yv\*Yp + Zv\*Zp + 1\*Wp**
	- n**Yields distance of vertex from plane**
	- n**+ve distance means "outside"**
- n **Testing a quad against 5 planes will require 20 inner product calculations.**
- n **Oring results from each calculation will yield clip flags.**
	- n**So clip testing is done** *before* **transformation for little cost**
- n **Only need to clip against front Z plane**
	- n**Hardware will handle X/Y clipping.**

### **Determining if a Bounding Sphere Intersects a Volume**

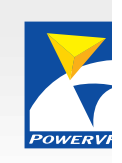

- n **For each volume plane:**
	- n**Calculate inner product between sphere center and plane**
	- n**Compare distance of center with radius of sphere**
	- n**if (Distance > Radius) sphere is outside volume**
	- **Very simple and fast**

### **Determining if an Axis-Aligned Bounding Box Intersects a Volume**

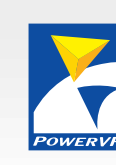

- n **Not so simple**
	- n**See Graphics Gems IV, Section 1.7 for a detailed description**
- n**Math**

- n**Several simple comparisons**
- n**Two inner products per volume plane**
- n**Several simple 2D trivial clip test calculations**
- **… so still fast**

### **References**

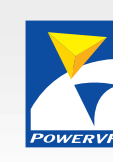

- n **Geometry Formulas and Facts**
	- n**http://www.geom.umn.edu/docs/reference/CRC-formulas/**
- n **Graphics Gems IV**
	- **Edited by Paul S. Heckbert, AP Professional**

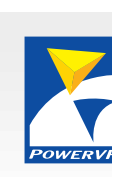

### **Questions**

*rev 24/Feb/98*  rev 24/Feb/98

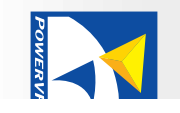